## **SAP ID Service Cookie Statement**

This Cookie Statement describes how the SAP ID Service uses technically required cookies to collect and store information.

SAP's privacy statement for the SAP ID Service applies in addition to this Cookie Statement. This privacy statement in particular informs you about the way SAP uses your personal data. It also informs you about your data protection rights and how to exercise them. We recommend that you read the privacy statement for the SAP ID Service:

https://accounts400.sap.com/ui/public/viewTextResource?scenario=949c4b7e-e821-400e-a96fa33d938df58b&resourceType=RESOURCE\_PRIVACYPOLICY

## **What are cookies?**

Cookies are small files placed on your device (computer, tablet, or smartphone). When you access a website, a cookie is placed on your device, and it will send information to the party that placed the cookie.

## **What types of cookies do the SAP ID Service use?**

Unless otherwise stated below with regards to the lifespan of cookies, the SAP ID Service only uses technical required session cookies. Session cookies are cookies that typically last for as long as you are using your browser, or browser session. When you end your browser session, the cookie expires. Technically required means that a use of the core functionality of SAP ID Service is not possible without the use of the cookies. You can find further information below as to which cookies SAP is using.

When data collected by means of cookies includes the processing of your personal data, SAP is conducting the processing based on the following legal permission: Article 6 para. 1 (b) GDPR processing of personal data which is necessary to fulfill (pre-)contractual obligations with you. Where this is happening, the terms of the privacy statement for the SAP ID Service govern all aspects of the processing of your personal data not mentioned herein.

## **Which cookies are used by SAP ID Service?**

Required cookies

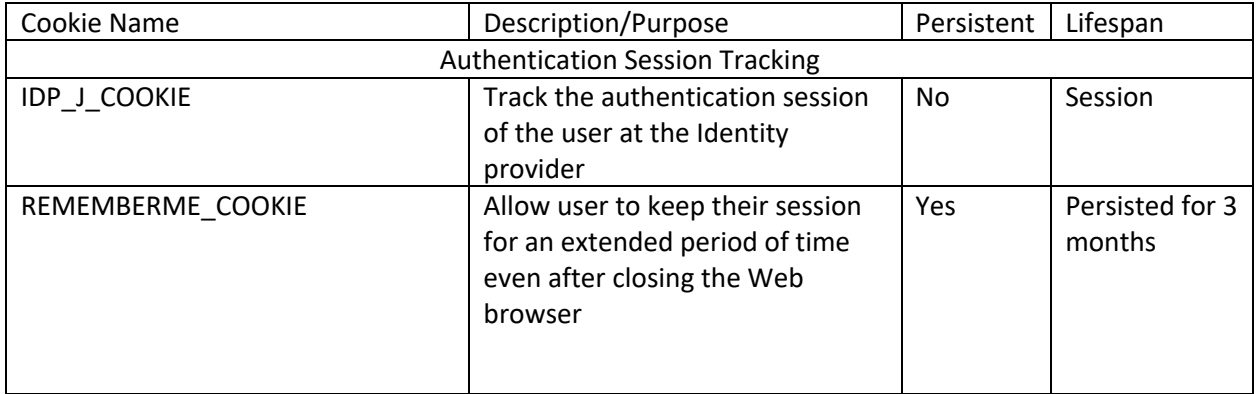

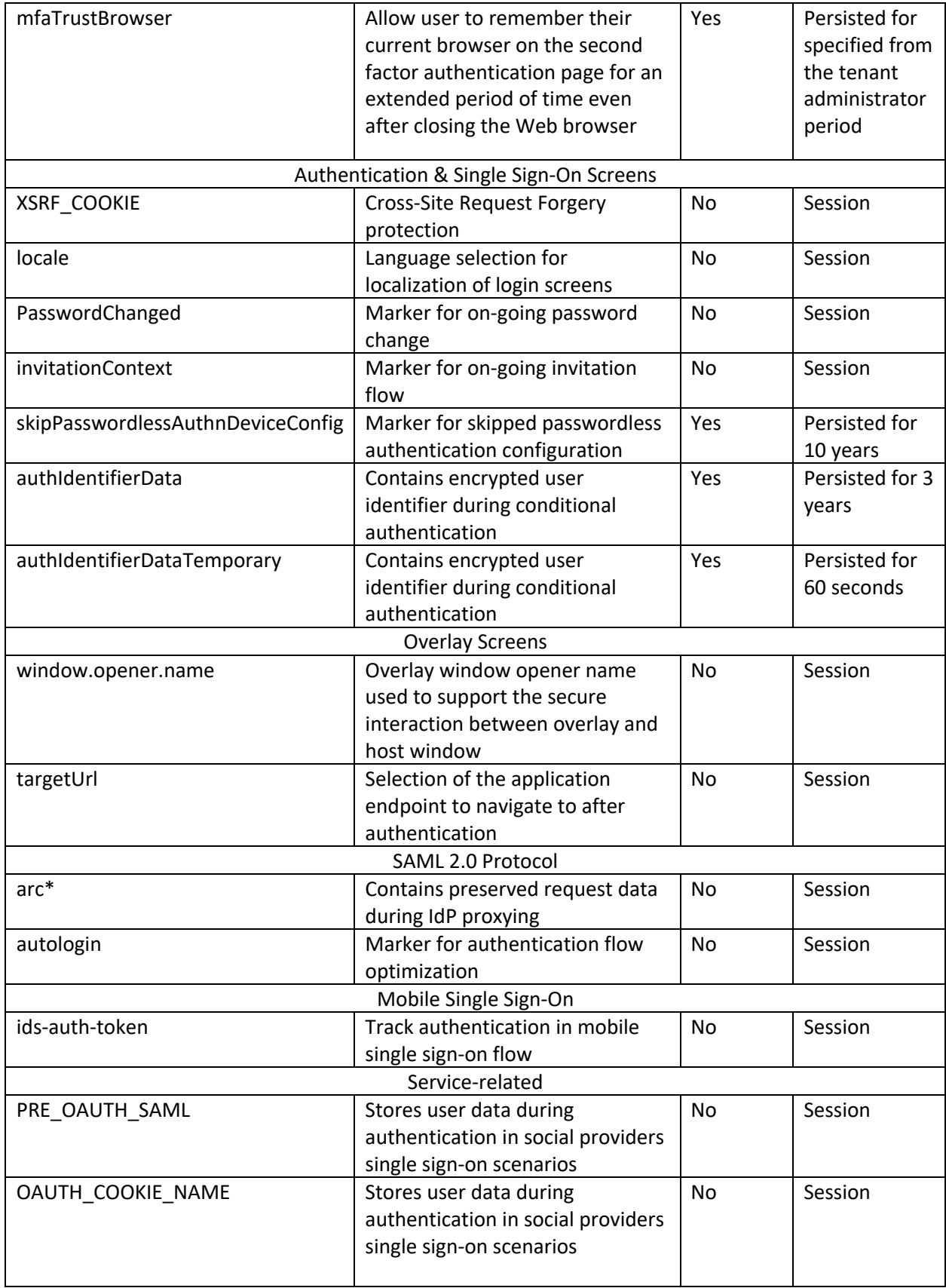

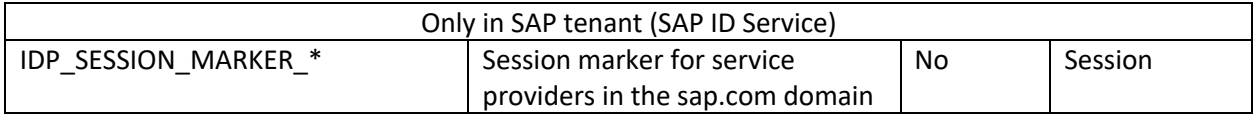

You can block and delete cookies by changing your browser settings. To manage cookies using your browser settings, most browsers allow you to refuse or accept all cookies or only to accept certain types of cookies. The process for the management and deletion of cookies can be found in the help function integrated in your browser.